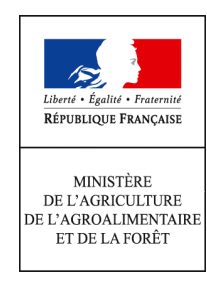

# **NOTICE D'INFORMATION DU TERRITOIRE**

Mesures agroenvironnementales territorialisées (MAET) TERRITOIRE « Quérigut, Laurenti, Rabassoles, Balbonne, La Bruyante et Haute Vallée de l'Oriège» MP\_N831

### CAMPAGNE 2013

**Accueil du public du lundi au vendredi de 9h à 11h30 et de 14h à 16h.**  Correspondant MAET : Evelyne ROUCARIES **Tel : 05 61 02 15 83 Fax : 05 61 02 15 15**

Cette notice présente l'ensemble des **mesures agroenvironnementales territorialisées (MAET)** proposées sur le territoire territoire du site « Quérigut, Laurenti, Rabassoles, Balbonne, La Bruyante et Haute Vallée de l'Oriège (FR7300831)». Elle complète la notice nationale d'information sur les mesures agroenvironnementales (MAE).

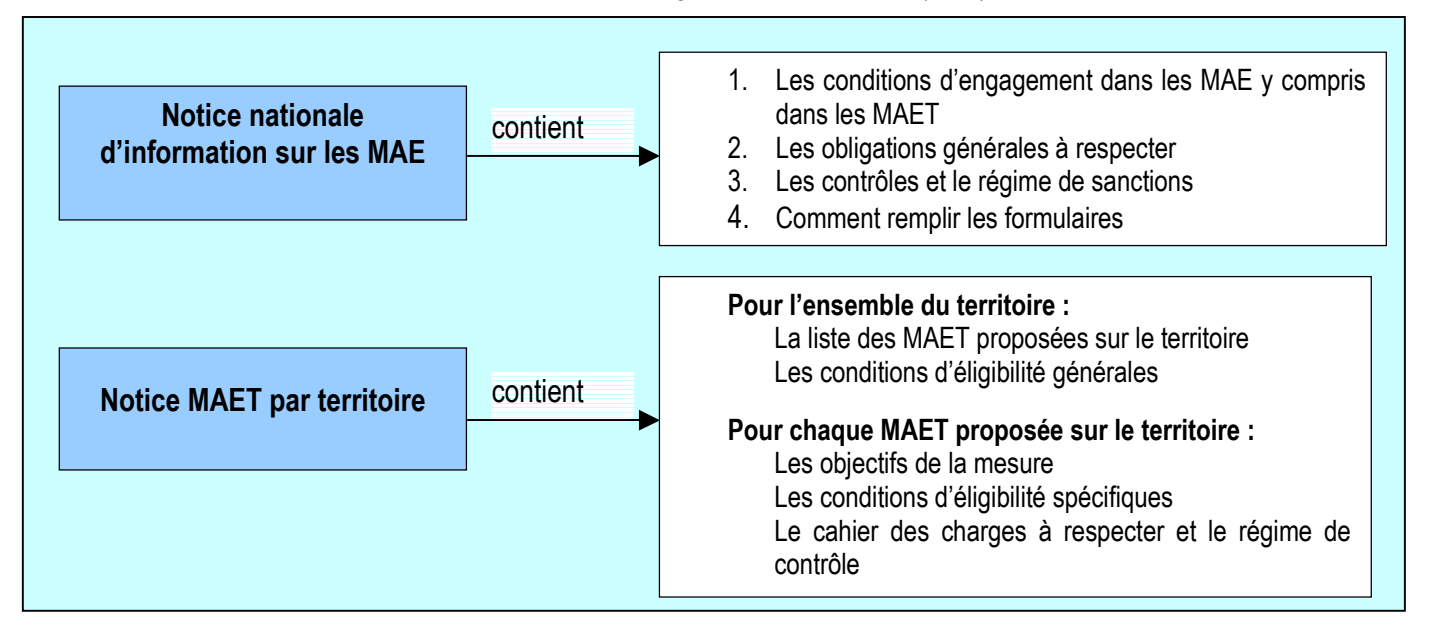

Les bénéficiaires de MAE doivent remplir, comme pour les autres aides, les exigences de la conditionnalité, avec des **exigences supplémentaires spécifiques aux MAE**, concernant la fertilisation et l'utilisation de produits phytopharmaceutiques. Ces exigences spécifiques sont présentées et expliquées les différents livrets de conditionnalité (à votre disposition en DDT/DDTM).

**Attention** : A compter de 2014, un nouveau règlement de développement rural interviendra. Il vous appartiendra si besoin de vous conformer aux nouvelles règles susceptibles d'entrer en application pour percevoir les annuités restantes à compter de 2014. A défaut, vous conserverez la possibilité de dénoncer les engagements souscrits sans pénalité ni demande de remboursement.

**Lisez cette notice attentivement avant de remplir votre demande d'engagement en MAET.**

Si vous souhaitez davantage de précisions contactez votre DDT.

### **1. Périmètre du territoire « Quérigut, Laurenti, Rabassoles, Balbonne, La Bruyante et Haute Vallée de l'Oriège » retenu**

Seuls les éléments situés sur ce territoire sont éligibles aux mesures territorialisées qui y sont proposées (Cf. § 3) (Carte ci dessous)

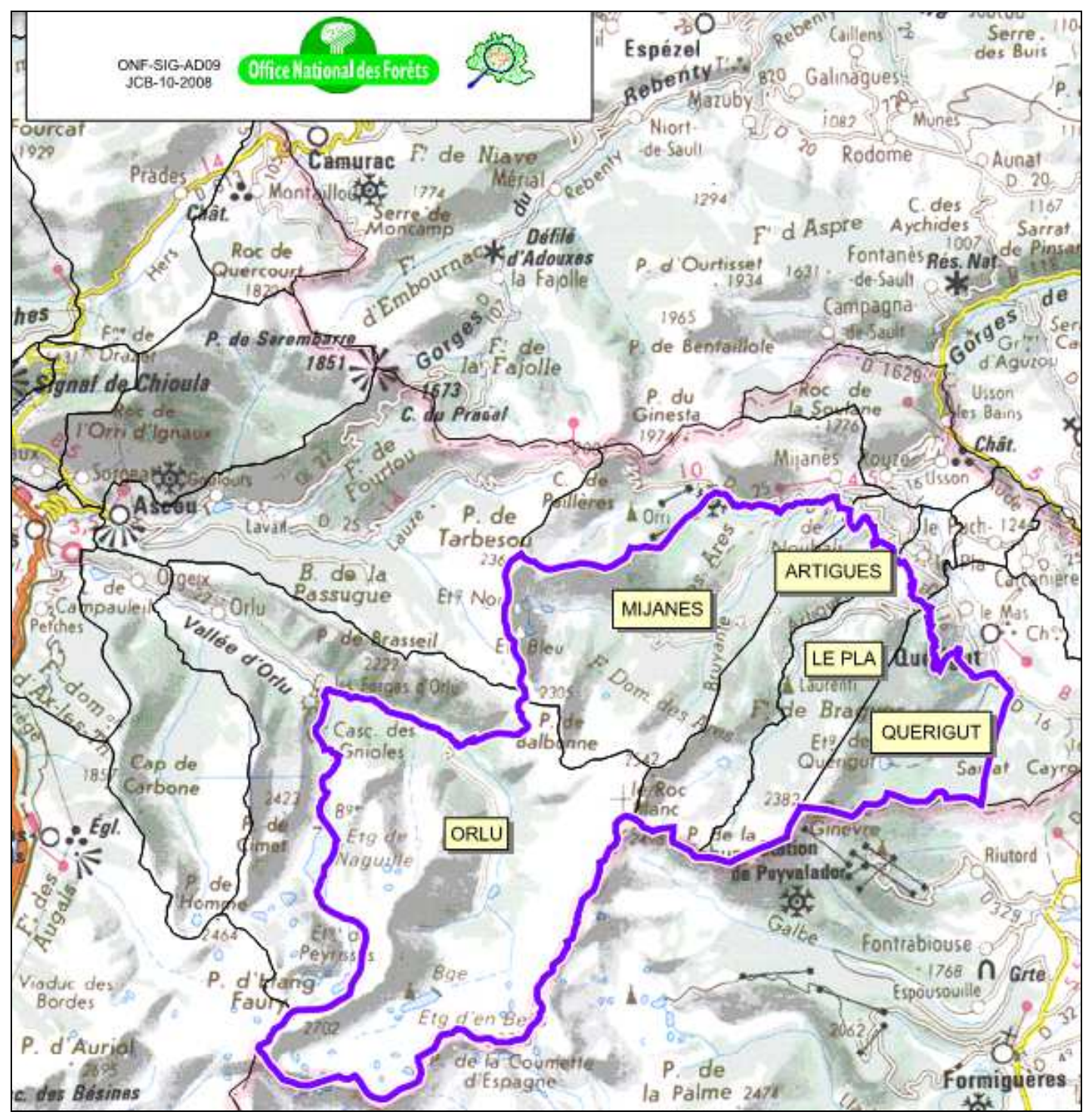

## **2. Résumé du diagnostic agroenvironnemental du territoire**

### **2.1 Les habitats naturels et d'espèces.**

Sur les 10 279 ha de superficie du site Natura 2000, 7487 ha sont constitués d'habitats d'intérêt communautaire (IC). Au total, 27 habitats naturels de l'Annexe I de la Directive Habitats ont été inventoriés, dont 5 sont dits prioritaires.

Les milieux ouverts représentent 2 656 ha. Ils font quasiment tous l'objet d'une utilisation agricole. Ils se déclinent en 11 habitats d'IC, dont un d'intérêt prioritaire (\*Formations herbeuses à *Nardus*, riches en espèces, sur substrats siliceux des zones montagnardes). Ils consistent essentiellement en des landes et des pelouses.

Les milieux forestiers représentent une surface de 3 288 ha, et consistent en des peuplements de hêtre ou de pins à crochets. Ils consistent en 5 habitats d'IC, dont 3 sont prioritaires (\*Forêts de pentes, éboulis ou ravins du *Tilio-Acerion, \** Tourbières boisées, \* Forêts à *Pinus uncinata* sur substrat gypseux ou calcaire).

Les milieux humides représentent 15 ha et sont constitués de ripisylves et de tourbières (6 habitats d'IC). Un habitats d'IC prioritaire est présent : \*Tourbières hautes actives.

Les milieux rocheux s'étendent sur 1 519 ha, et consistent en éboulis ou pentes rocheuses (4 habitats d'IC).

Les espèces de la Directive Habitats présentes sur le site sont :

- Mammifères : Barbastelle, Desman des Pyrénéen, Ours brun, Loutre d'Europe
- Invertébrés : Ecaille chiné, Agrion de Mercure, Damier de la succise
- Plantes : Drépanoclade brillant

### **2.2 Enjeux et priorité d'action.**

Les enjeux ont été regroupés par grandes catégories d'habitats pour lesquels les problématiques (type d'activité, nature, menaces…) sont plus ou moins comparables :

- $\checkmark$  Les milieux ouverts de basse altitude (prairies de fauche et linéaire boisé associé) : enjeu MAJEUR
- $\checkmark$  Les milieux ouverts supra forestiers (pelouses, landes et milieux humides) : enjeu FORT
- $\checkmark$  Les milieux forestiers : enjeu ASSEZ FAIBLE
- $\checkmark$  Les milieux rocheux (éboulis, falaises et grottes) : enjeu ASSEZ FAIBLE

### **2.3 Pratiques agricoles.**

4 Groupements pastoraux et 4 exploitants agricoles individuels ont déclaré des surfaces en SAU. Les surfaces agricoles sont essentiellement des zones d'estives. Les surfaces utilisées collectivement pour le pâturage représentent 80 % de la SAU totale déclarée en 2007 sur le site Natura 2000. Le reste de surfaces agricoles consistent en des prairies pâturées ou plus rarement fauchées.

Le tableau ci-dessous présente les surfaces des milieux agricoles sur le site Natura 2000, et les surfaces engagées en PHAE (2003-2007) ou CAD.

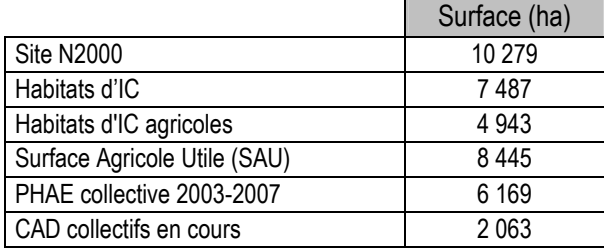

## **3. Listes de mesures agroenvironnementales proposées sur le territoire**

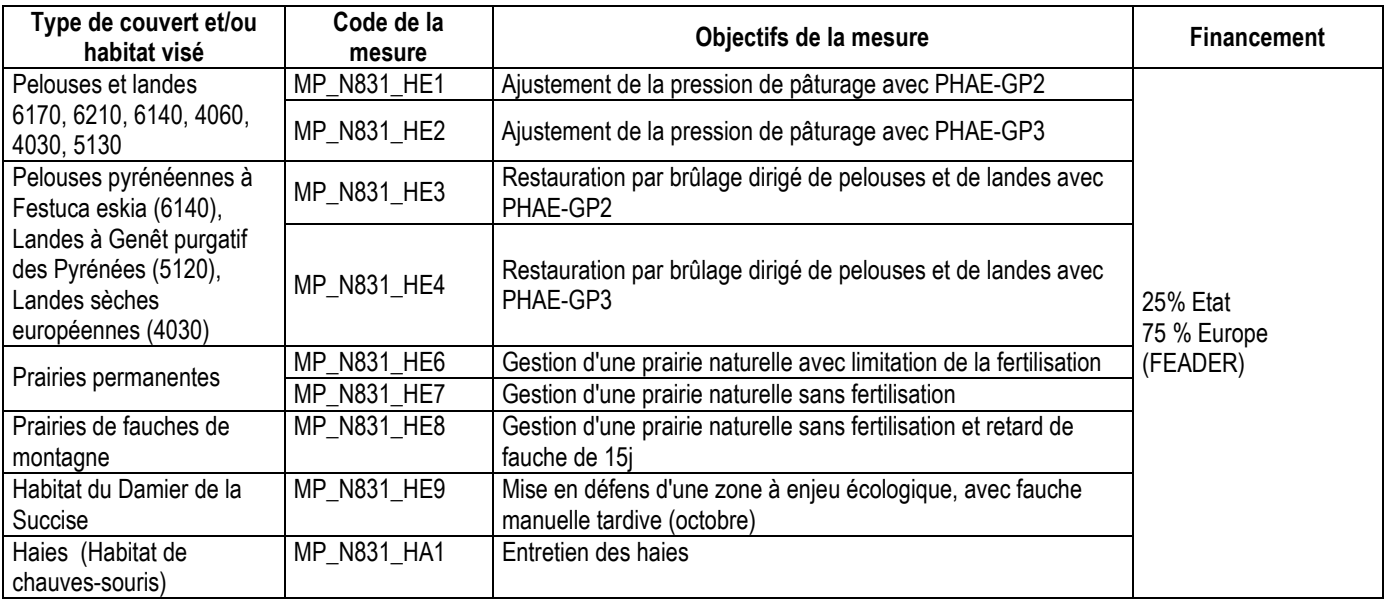

Une notice spécifique à chacune de ces mesures, incluant le cahier des charges à respecter, est jointe à cette notice «Quérigut, Laurenti, Rabassoles, Balbonne et Haute Vallée de l'Oriège».

### **4. Conditions d'éligibilité de votre demande d'engagement dans une ou plusieurs MAE territorialisées**

Le montant total d'aide à un exploitant individuel dont le siège d'exploitation est situé dans la région Midi-Pyrénées ne pourra pas dépasser **7 600** euros par an au titre du dispositif 214 I.

Par dérogation, dans les territoires retenus pour les dispositifs 214-I1 et I2, dans le cas des exploitations engagées sur des mesures comportant un seuil de contractualisation conduisant à dépasser le plafond de **7 600** euros par an, le montant total d'aide à l'exploitation au titre du dispositif 214-I2 est limité à celui résultant de la seule prise en compte de la surface minimale à contractualiser à l'îlot près.

Pour les entités collectives (personnes morales organisant une exploitation collective de surfaces agricoles), le préfet de département fixe le montant maximal des paiements annuels à respecter conformément au présent article dans la limite de **7 600 €** pour chaque utilisateur éligible au dispositif 214-I.

En cas de financement par l'Agence de l'Eau Adour-Garonne, votre demande d'engagement ne sera recevable que si la contrepartie financière apportée par l'AEAG est supérieure à **100 euros**.

### **5. Comment remplir les formulaires d'engagement pour une mesure territorialisée proposée sur le territoire « Quérigut, Laurenti, Rabassoles, Balbonne et Haute Vallée de l'Oriège » ?**

Pour vous engager en 2013 dans une MAET ou pour modifier un engagement préalablement souscrit, vous devez obligatoirement remplir 3 documents et les adresser à la DDT avec votre dossier de déclaration de surface **avant le 15 mai 2013**.

Pour maintenir à l'identique vos engagements, outre votre dossier PAC, seul le cochage ad hoc du formulaire de demande d'aide est nécessaire (voir 5.3 ci-dessous)

### **5.1 Le registre parcellaire graphique**

#### **Déclaration des éléments engagés dans une MAET**

Sur l'exemplaire du RPG que vous renverrez à la DDT, vous devez dessiner précisément et **en vert** les surfaces que vous souhaitez engager dans chacune des mesures territorialisées proposées. Puis, vous indiquerez pour chacun des éléments dessinés le numéro de l'élément, qui devra obligatoirement être au format « S999 », c'est-àdire un S suivi du numéro attribué à l'élément surfacique engagé (ex : S1, S2, etc.). Pour de plus amples indications, reportez-vous à la notice nationale d'information sur les MAE.

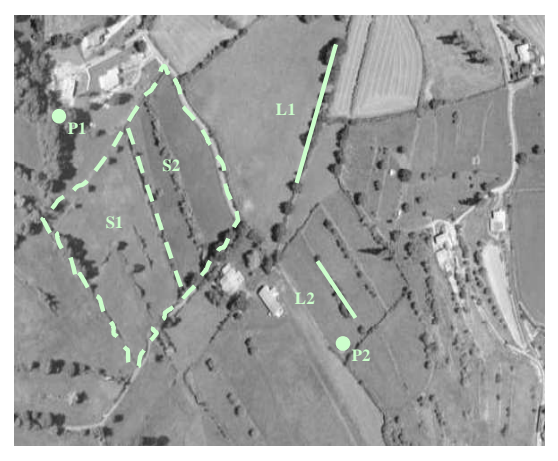

#### **5.2 Le formulaire « Liste des engagements »**

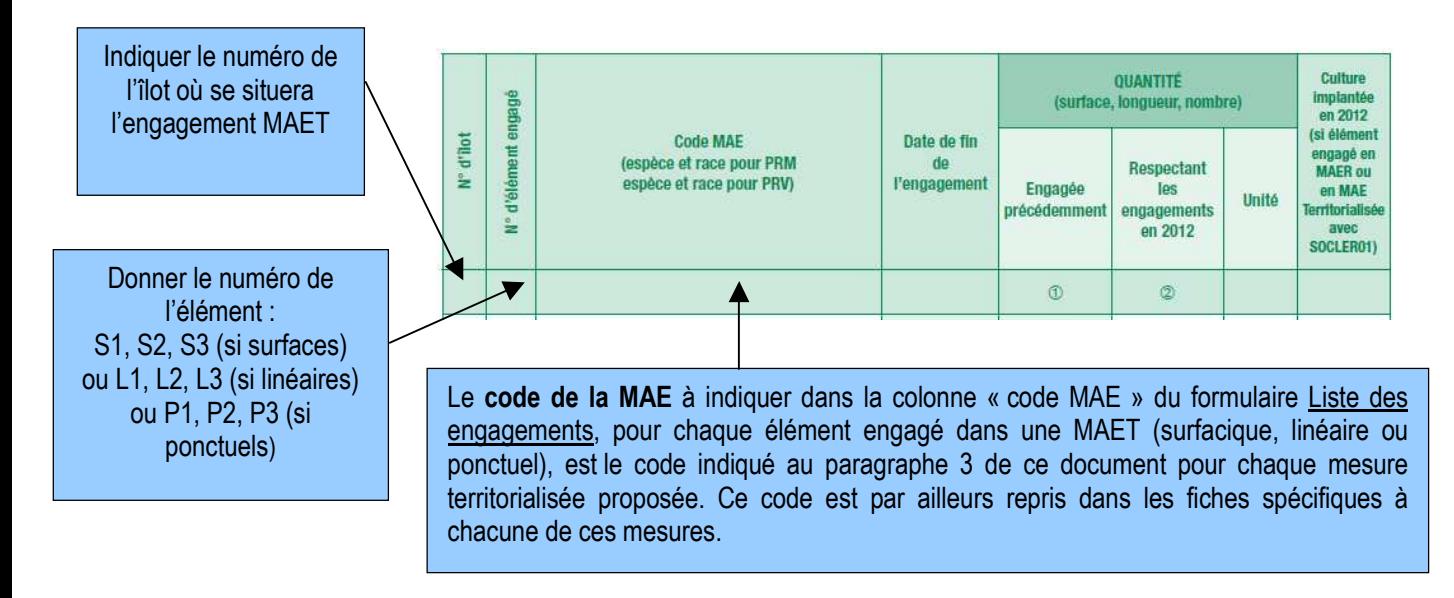

### **5.3 Le formulaire de demande d'aides (premier pilier – ICHN MAE)**

→ Vous devez cocher, à la rubrique « ICHN - MAE », la case Mesure agroenvironnementale et déclarer en cochant la case correspondante selon le cas :

- − « poursuivre à l'identique mes engagements souscrits précédemment » si aucun de ces engagements n'est modifié et qu'il n'y a pas de nouvel engagement souscrit
- « modifier mes engagements » dés qu'au moins un des engagements est modifié ou qu'au moins un nouvel engagement vient les compléter
- « m'engager pour la première fois dans une MAE » si vous n'avez aucun engagement MAE en cours.

 Enfin, vous devez remplir le **formulaire « déclaration des effectifs animaux »** sur les animaux herbivores de votre exploitation autres que bovins, ou ovins-caprins faisant l'objet d'une demande d'aide du 1er pilier, afin que la DDT(M) soit en mesure de calculer le chargement de votre exploitation.